# **creole - Tâche #14626**

Scénario # 14532 (Terminé (Sprint)): Finaliser les scripts Upgrade-Auto/Maj-Release vers 2.5.1

# **Gérer les interruptions claviers Ctrl-c et Ctrl-d**

13/01/2016 11:53 - Daniel Dehennin

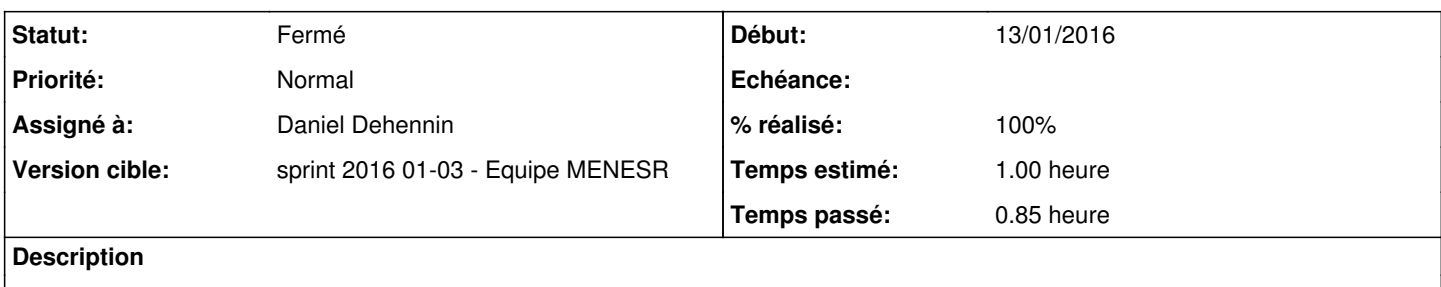

Ne pas afficher un traceback lorsque l'utilisateur interrompt la procédure.

### **Révisions associées**

## **Révision cb5152fa - 13/01/2016 11:44 - Daniel Dehennin**

Upgrade-Auto: Gérer Ctrl-c et Ctrl-d

Gérer les exceptions d'interruption pour le script en définissant une fonction « main() » pour le corps du script.

Les variables qui étaient globales ne le sont plus.

scripts/Upgrade-Auto (main): Fonction principale du script, appellée dans un try/except pour gérer les exceptions. La variable « RELEASE » est remplacée par « args.release » afin d'être passées aux autres fonctions. (download\_with\_wget): Nouveau paramètre « limit\_rate » pour ne plus utiliser la variable « args » qui n'est plus globale. (download\_iso): Remplacement de l'ancienne variable globale « RELEASE » par « args.release » Appel de « download\_with\_wget » avec l'argument « args.limit\_rate » (cli\_choice.default\_input): Ajout de la gestion de Ctrl-d.

Ref: #14626

**Historique**

## **#1 - 13/01/2016 11:54 - Daniel Dehennin**

*- Sujet changé de Gérer les interruptions claviers Ctrl-C et Ctrl-D à Gérer les interruptions claviers Ctrl-c et Ctrl-d*

### **#2 - 13/01/2016 12:19 - Daniel Dehennin**

*- Assigné à mis à Daniel Dehennin*

### **#3 - 13/01/2016 13:52 - Daniel Dehennin**

*- % réalisé changé de 0 à 100*

*- Restant à faire (heures) changé de 1.0 à 0.1*

Paquet version **2.4.2-9** dans **eole-2.4.2-proposed-updates**

### **#4 - 13/01/2016 15:08 - Fabrice Barconnière**

*- Restant à faire (heures) changé de 0.1 à 0.0*

OK. Ctrl-D et Ctrl-C gérés.

root@eolebase:~# Upgrade-Auto Ce script va effectuer la migration vers une nouvelle version de la distribution Les modifications ne sont pas réversibles Choisir la version vers laquelle migrer Choix disponibles : [1] 2.5.1 Vers quelle version choisissez-vous de migrer (ou 'q' pour quitter) ?  $[1]$  : Migration interrompue par l'utilisateur

#### **#5 - 14/01/2016 09:52 - Scrum Master**

*- Statut changé de Nouveau à En cours*

#### **#6 - 14/01/2016 09:52 - Scrum Master**

*- Statut changé de En cours à Résolu*

### **#7 - 14/01/2016 09:52 - Scrum Master**

*- Statut changé de Résolu à Fermé*